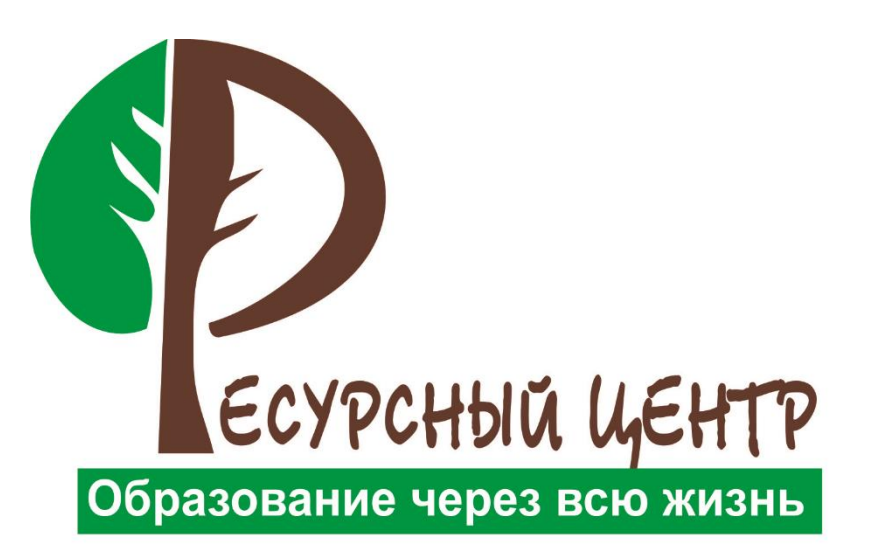

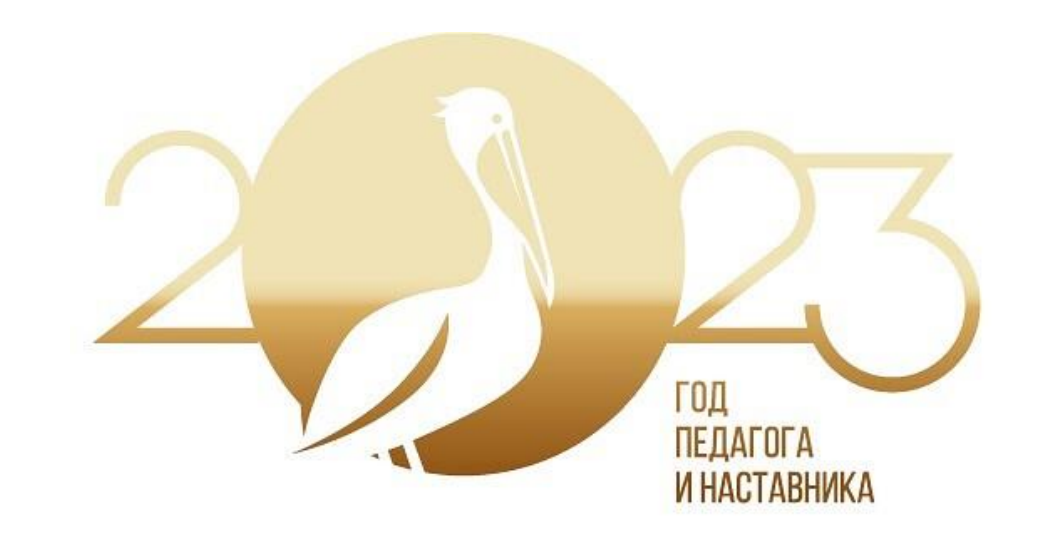

# *АСУ РСО: организация работы с электронным журналом*

15 сентября 2023

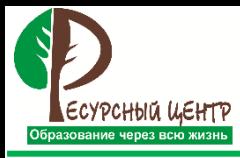

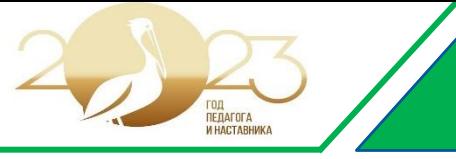

#### Класс «НОРМА»

В классе могут присутствовать обучающиеся с ОВЗ, при этом:

- 1. Обучение ведется по одному (классическому) учебному плану;
- 2. Обучение ведется по одному расписанию для всех обучающихся;
- 3. По всем предметам, для всех обучающихся, уроки ведет один и тот же учитель.

# Класс «ИНТЕГРИРОВАННЫЙ»

В классе могут присутствовать обучающиеся с ОВЗ или временно переведенные на индивидуальное обучение, при этом:

- 1. обучение ведется по одному (классическому) учебному плану;
- 2. У части обучающихся отличается расписание (предметы ведут разные учителя).

# Класс «ИНДИВИДУАЛЬНЫЙ»

В классе присутствуют обучающиеся с ОВЗ (различные формы обучения) и (или) обучающиеся на индивидуальном обучении, при этом:

- 1. обучение ведется по нескольким (классический и индивидуальный) учебным планам (различное наименование предметов);
- 2. Отличается расписание;
- 3. Предметы ведут разные учителя.

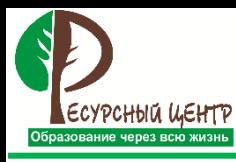

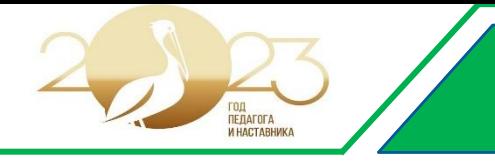

#### **Используется «Классический» учебный план**

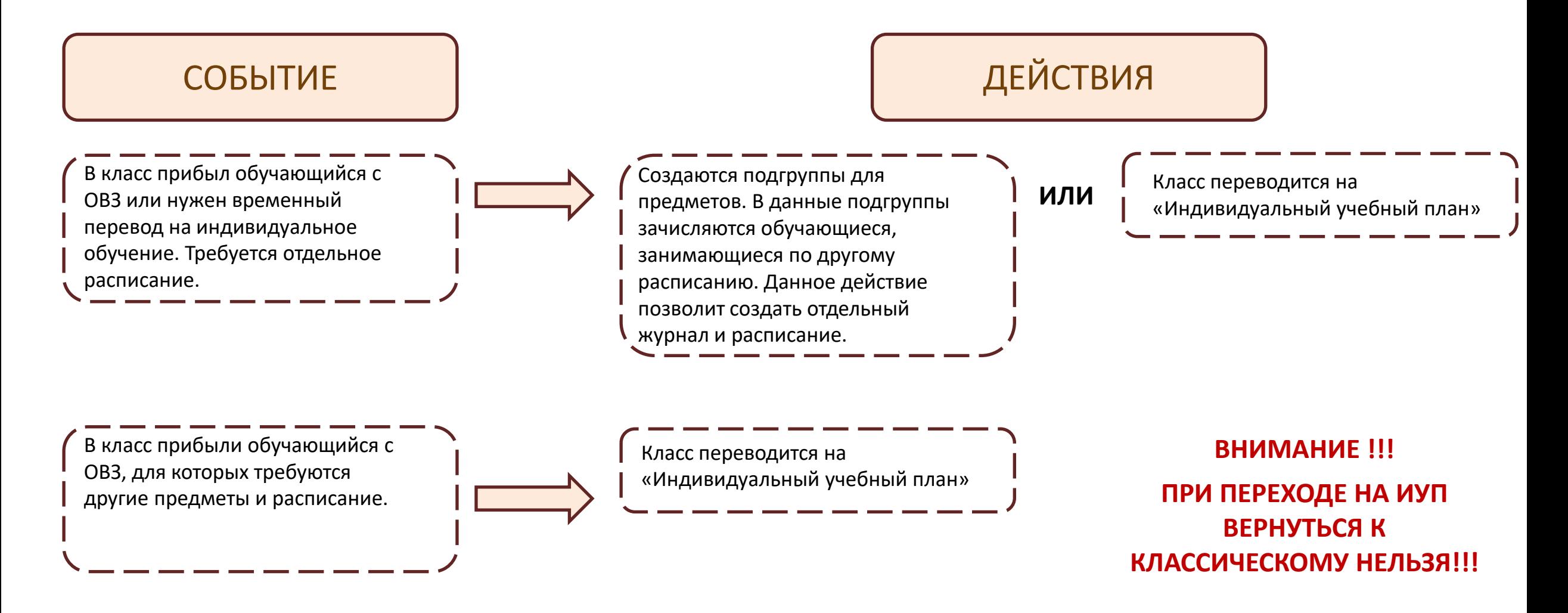

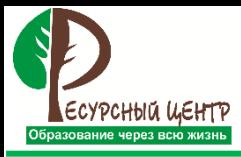

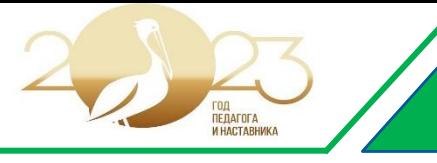

### **КЛАСС «ИНТЕГРИРОВАННЫЙ»**

#### ВАРИАНТ 1

Используется классический учебный план. По учебным предметам создаются подгруппы. В них зачисляются обучающиеся, требующие отдельного расписания.

Данное действие позволит создать отдельный журнал и расписание.

В класс прибыли обучающиеся с ОВЗ, для которых требуются другие предметы и расписание.

## ВАРИАНТ 2

Класс переводится на «Индивидуальный учебный план».

СОБЫТИЕ ДЕЙСТВИЕ

Класс переводится на «Индивидуальный учебный план»

**ВНИМАНИЕ !!!**

**ПРИ ПЕРЕХОДЕ НА ИУП ВЕРНУТЬСЯ К КЛАССИЧЕСКОМУ НЕЛЬЗЯ!!!**

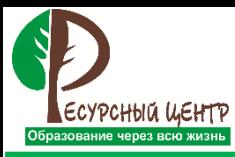

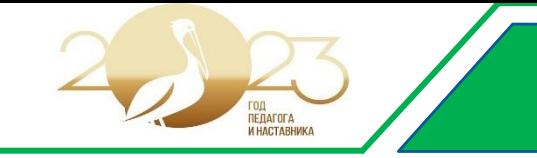

#### **КЛАСС «ИНДИВИДУАЛЬНЫЙ»**

#### **ВНИМАНИЕ !!!**

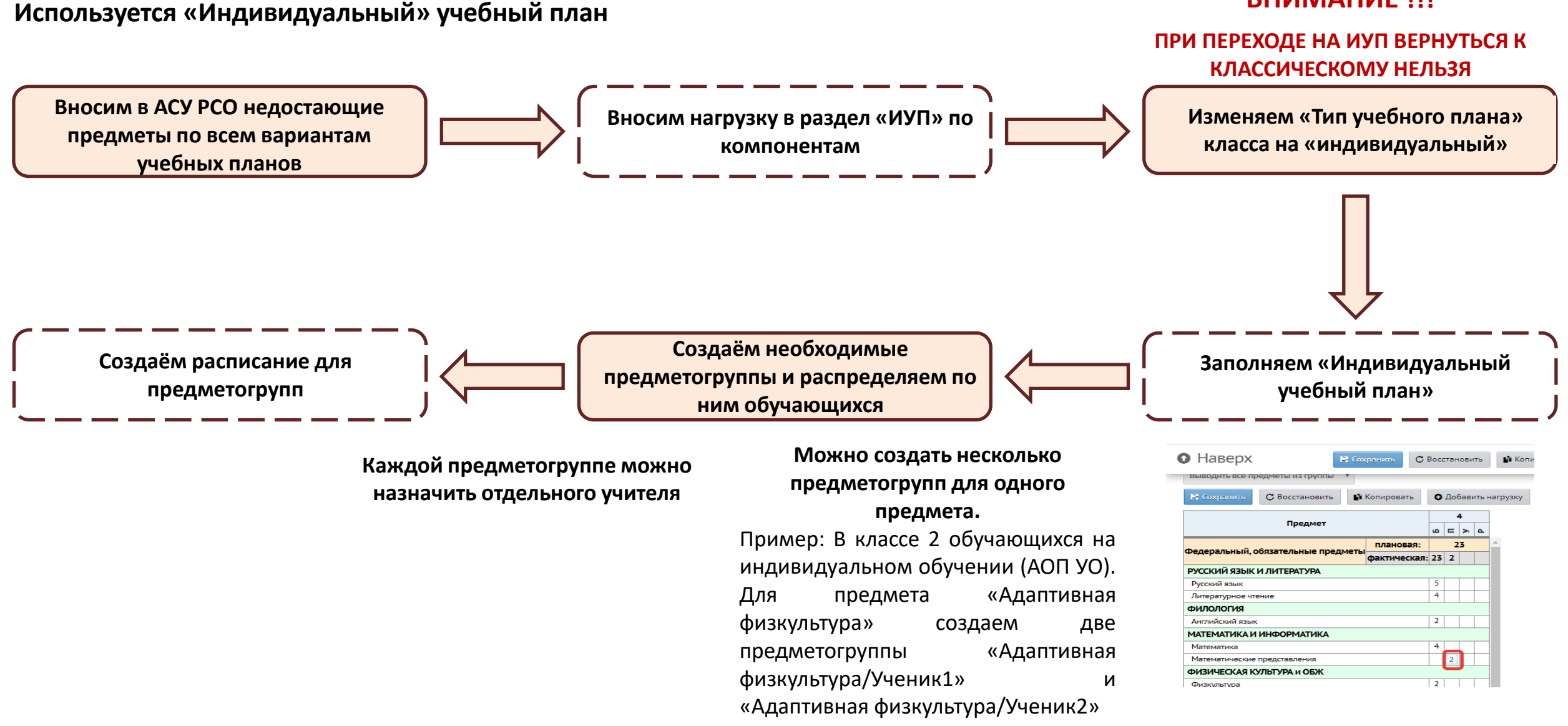

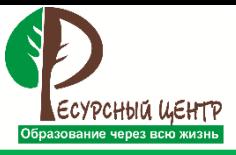

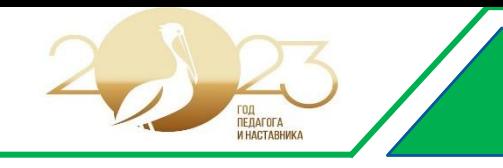

# **Рейтинг. РДДМ «Движение первых»**

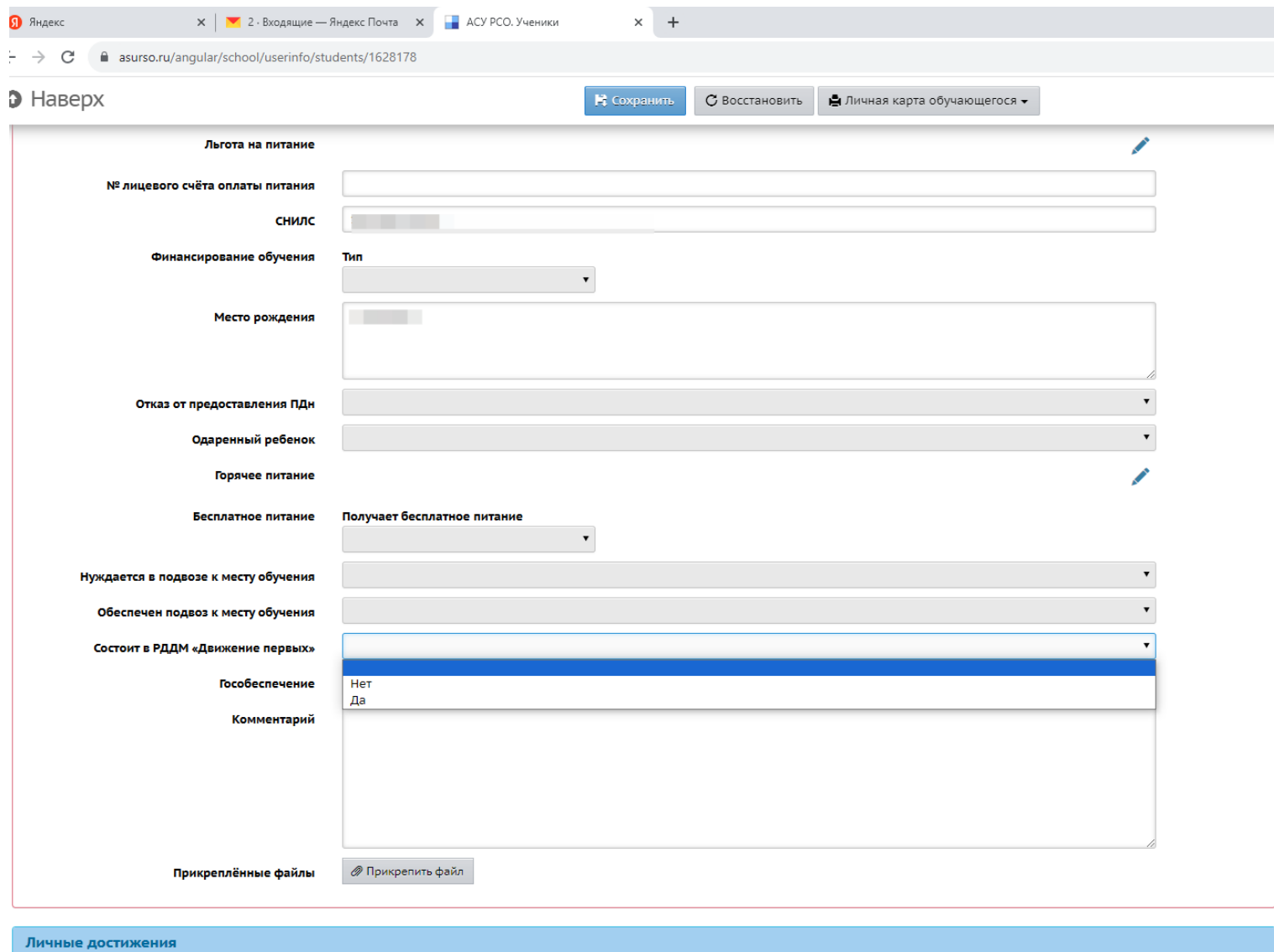

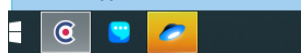

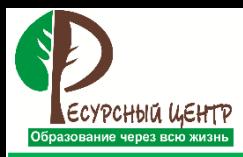

1. Инструкция по внесению предметов в АСУ РСО. Ссылка: <https://disk.yandex.ru/i/uEUWJW8cX8-ALg>

2. Инструкция по созданию групп по предметам в АСУ РСО. Ссылка: <https://disk.yandex.ru/i/Gxu0rpfxKcuEMQ>

<sup>3</sup>. Инструкция по переходу на Индивидуальный учебный план. Ссылка: [https://disk.yandex.ru/i/G1-VOJ5\\_11yPmA](https://disk.yandex.ru/i/G1-VOJ5_11yPmA)

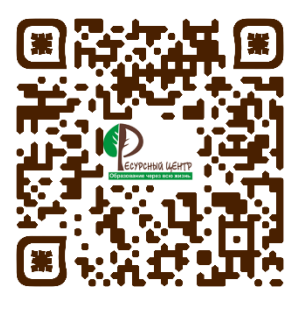

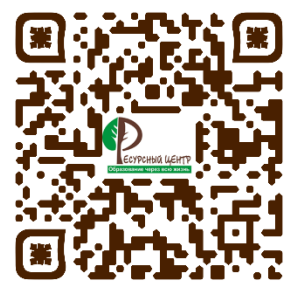

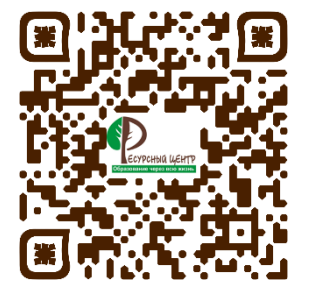